# **DataImportProperties.AutoFit**

# **Description**

Sets or returns a boolean representing whether or not the table that is automatically created for the imported data will automatically be sized to fit the data being imported.

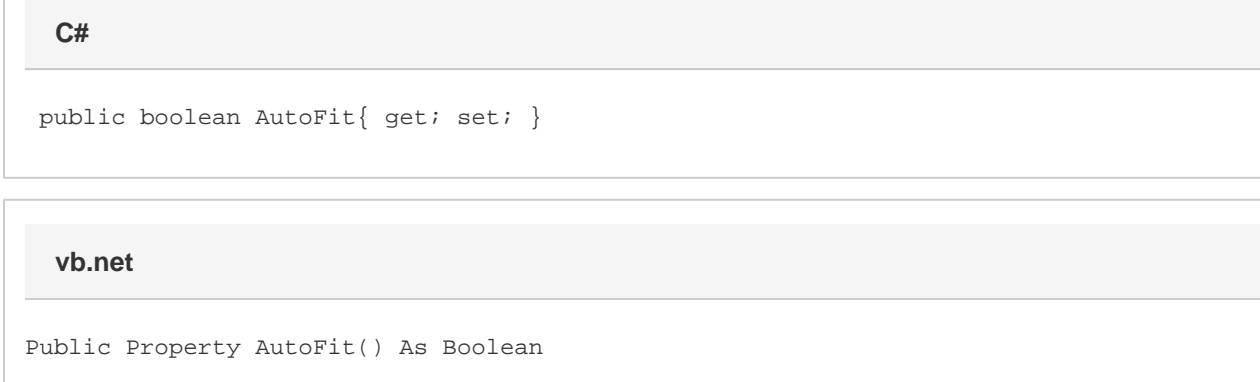

### **Remarks**

This is set to false by default.

# **Examples**

```
 //---- Return AutoFit
         boolean fit = importProps.AutoFit;
         //--- Set AutoFit
         importProps.AutoFit = true;
C#
```
#### **vb.net**

```
 '--- Return AutoFit
 Dim fit As Boolean = importProps.AutoFit
 '--- Set AutoFit
 importProps.AutoFit = True
```